Dane aktualne na dzień: 16-05-2024 02:33

Link do produktu:<https://winmar.pl/vmix-hd-mikser-softowy-p-175458.html>

vMix HD mikser softowy

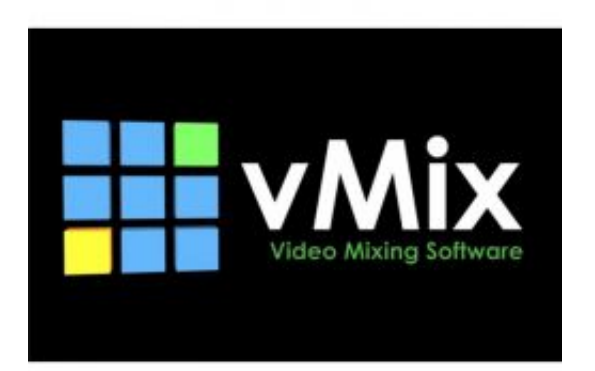

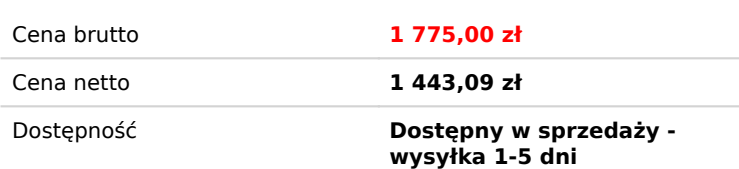

# Opis produktu

vMix HD jest to oprogramowanie, które pozwala na tworzenie profesjonalnej jakości produkcji na własnym komputerze za niewielki koszt. Vmix umożliwia dodawanie wielu kamer, materiałów video, zdjęć, plików audio, strumieni internetowych, plików PowerPoint oraz wielu wielu innych, które możemy umieszczać w naszej produkcji. Dzięki temu niezwykłemu oprogramowaniu jesteśmy w stanie wyświetlać, zapisywać i transmitować nasza produkcje w tym samym czasie.

vMix może być wykorzystywany podczas dużych imprez, podczas których wykorzystywanych jest wiele kamer lub też podczas pracy z jedną kamera do transmisji internetowej. Oprogramowanie wymaga jednorazowej opłaty aktywacyjnej ważnej cały rok. Kiedy zapłacimy mamy możliwość otrzymania darmowej aktualizacji danej wersji oprogramowania na całe 12 miesięcy. Po upływie tego czasu możemy wpłacić niewielką opłatę aby otrzymać najnowszą i najlepszą wersję oprogramowania Vmix.

Wykaz podstawowych funkcji oprogramowania:

- Wszystkie czego potrzebujemy w jednym miejscu: 4K, HD, SD, AVI, MP4, H264, MPEG-2 WMV, QuickTime, MP3, RTSP, PowerPoint, Photos, Flash, RTMP, Solid Colour oraz wiele więcej.
- Jednoczesne nagrywanie oraz streaming,
- 13 efektów przejścia m.in.: Cut, Fade, Zoom, Wipe, Slide, Fly, CrossZoom, FlyRotate, Cube, CubeZoom, Vertical Wipe, Vertical Slide oraz Merge
- Profesjonalna produkcja na niezbyt mocnych komputerach PC,
- Wirtualne zestawy HD w wysokiej jakości czasie rzeczywistym Chroma Key,
- Źródła stacjonarne PC oraz Mac,
- Wbudowane tytuły szablonów,
- Opóźnienia wideo oraz powtórki,
- Wbudowany mikser audio,
- Multi View
- 4 kanały Overlay,
- Dotykowy ekran interfejsu sieciowego.

#### Aparat fotograficzny

Użyj karty wideo takiej jak produkt Blackmagic lub AJA, do przechwytywania na żywo z kamery lub zewnętrznego źródła wideo. Obsługiwana jest rozdzielczość do HD, w zależności od ograniczeń karty i sprzętu komputerowego.

Zdalne przechwytywanie ekranu

Użyj pulpitu z komputera Mac lub Windows podłączonego do tej samej sieci, co komputer z uruchomionym vMix jako wejście wirtualne. Idealny do PowerPoint i Skype.

Uwaga: Obsługa przechwytywania dźwięku w Skype i innym oprogramowaniu do wideokonferencji jest dostępna w systemie Windows 7.

Pliki audio

Użyj wskazówek dźwiękowych, utworów muzycznych i innych elementów dźwiękowych, aby urozmaicić swoją produkcję. vMix odtwarza pliki MP3 i WAV.

#### Zewnętrzny dźwięk

Użyj dźwięku towarzyszącego wideo, oddzielnego interfejsu audio lub karty dźwiękowej komputera, aby przechwycić dźwięk na żywo.

Listy odtwarzania wideo i audio

Połącz wiele plików wideo i audio w pakiet, który będzie odtwarzany na jednym kanale wejściowym.

### Protokoły strumieniowe

Aby zapewnić zgodność z większością sieci CDN (sieci dostarczania treści), vMix obsługuje RTSP, RTMP i Flash. Przesyłaj strumieniowo do ulubionych dostawców transmisji strumieniowych, w tym UStream i YouTube Live.

#### Wirtualne przechwytywanie

Umożliwia przesyłanie strumieniowe do oprogramowania innych firm, takiego jak Skype, Google Hangouts i VLC.

# Nagrywaj podczas transmisji

Nagrywaj swoje programy w Full HD na AVI, MP4, MPEG-2 lub WMV.

# 10 efektów przejścia

Zapewnia wbudowane efekty przejścia z czterema konfigurowalnymi przyciskami przejścia dla łatwego dostępu do ulubionych efektów. Przejścia obejmują:

- $\bullet$  Cut
- Fade
- Zoom
- Wipe
- Slide
- $\bullet$  Fly
- CrossZoom
- FlyRotate
- Cube
- CubeZoom

### Przyspieszenie 3D GPU

Dzięki akceleracji 3D zapewnianej przez kompatybilny sprzęt graficzny, vMix jest w stanie obsłużyć przetwarzanie i przełączanie wideo o wysokiej rozdzielczości bez przytłaczania procesora komputera.

# Wbudowane szablony tytułów

Możesz łatwo dodawać i edytować tytuł lub tablicę wyników z wielu wbudowanych szablonów lub tworzyć własne przy użyciu dowolnego oprogramowania do edycji grafiki lub wektorów. Dostosuj tekst, rozmiar czcionki i kolor. Aktualizacje zmian w czasie rzeczywistym.

#### Efekty wideo na żywo

Popraw kolor, usuń przeplot, wyostrz, powiększ, obracaj, przesuwaj i przycinaj dane wejściowe w czasie rzeczywistym. Wszystkie efekty są przetwarzane w 32-bitowej przestrzeni kolorów 4: 4: 4 w celu uzyskania optymalnej jakości wideo.

# **Multiview**

Połącz dwa lub więcej danych wejściowych w jednym obrazie, korzystając z wielu wstępnie zdefiniowanych ustawień. Na przykład stwórz obok siebie kotwicę studyjną i reportera w terenie. Możesz dostosować położenie każdego elementu za pomocą dostępnych elementów sterujących powiększaniem, przesuwem, obracaniem i przycinaniem.

#### Interfejs WWW z ekranem dotykowym

Zdalnie steruj vMix za pomocą Microsoft Surface, Apple iPad, tabletu z Androidem lub innego urządzenia z ekranem dotykowym za pomocą

wbudowanego interfejsu internetowego. Można również dostosować przyciski skrótów, aby aktywować typowe scenariusze produkcji.

Wbudowany mikser audio

Mikser audio umożliwia śledzenie wszystkich źródeł audio i obejmuje możliwość wyciszenia, śledzenia (z automatycznym miksowaniem) i opóźnienia dowolnego źródła. Miernik VU z wyświetlaczem szczytowym pomaga zapewnić, że każdy poziom wejściowy pozostaje w dopuszczalnych granicach transmisji.